## ด้นฉบับ

สบอ 8449/2564

เลขที่เอกสารในระบบ E กษง201.06/77818

ส่วนบริหารทั่วไป (สลก.รับเอกสารจากภาขนอก) รับที่ ชป 13460 วันที่ 10 พ.ย. 2564 เรื่อง แนวโน้มการฟอกเงินในประเทศไทย : ศึกษาเฉพาะกรณีการฟอกเงินผ่านนิติบุคคล และธุรกิจบังหน้า ทนายความและนัก บัญฐี บริษัทนำเที่ยว ทรัสต์ต่างประเทศที่ดำเนินการในประเทศไทย การเล่นแชร์ที่มีการฉ้อโกง และการฟอกเงินผ่านองค์กร ไม่แสวงหากำไร

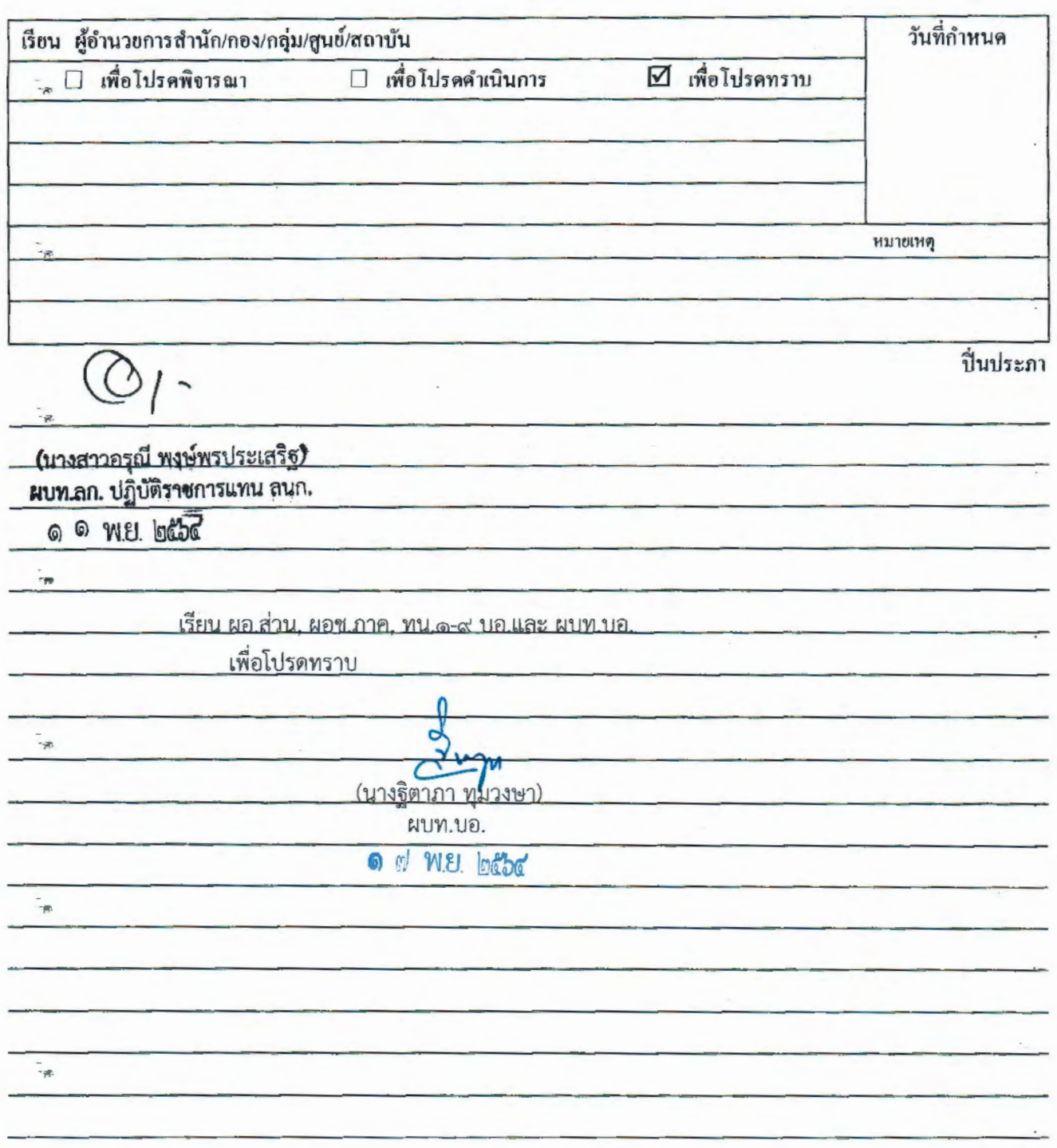

Opr

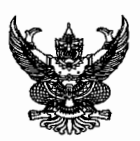

**CONSTANT** 

## บันทึกข้อความ

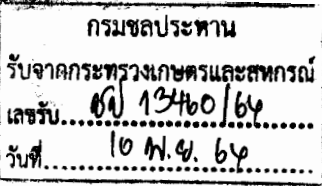

ส่วนราชการ สำนักงานปลัดกระทรวงเกษตรและสหกรณ์ กองกลางโทร ๑ ๒๒๘๑ ๕๙๕๕ ต่อ ๑๖๐

<u>ู วันที่ ๑๐ พฤศจิกายน ๒๕๖๔ ...</u> ที<u>่ กษ ๐๒๐๑.๐๖/ว ๗๘๑๘</u>

<u> เรื่อง แนวโน้มการฟอกเงินในประเทศไทย : ศึกษาเฉพาะกรณีการฟอกเงินผ่านนิติบุคคล และธุรกิจบังหน้า</u> ้ ทนายความและนักบัญชี บริษัทนำเที่ยว ทรัสต์ต่างประเทศที่ดำเนินการในประเทศไทย การเล่นแชร์ ้ที่มีการฉักโกง และการพ่อกเงินผ่านองค์กรไม่แสวงหากำไร

เสนอ กรมชลประทาน

เพื่อทราบและใช้ประโยชน์ในส่วนที่เกี่ยวข้องต่อไป โดยสามารถดาวน์โหลดเอกสารได้ที่ ด. https://bit.ly/3ohA8AK

๒. หรือ QR Code

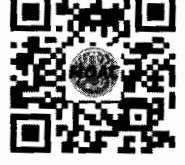

Virtou

(นางสาวขวัญเรือน มงคลสวัสดิ์) ผู้อำนวยการกองกลาง สำนักงานปลัดกระทรวงเกษตรและสหกรณ์

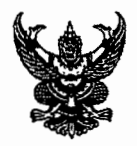

## บันทึกข้อความ

ี **ส่วนราชการ** สำนักงานปลัดกระทรวงเกษตรและสหกรณ์ กองกลาง โทร. ๐ ๒๒๘๑ ๙๙๗๑

วันที่ « พฤศจิกายน ๒๕๖๔ ที่ กษ oloo ob/ต่ต่ตส

<u>เรื่อง แนวโน้มการฟอกเงินในประเทศไทย : ศึกษาเฉพาะกรณีการฟอกเงินผ่านนิติบุคคล และธุรกิจบังหน้า</u> ทนายความและนักบัญชี บริษัทนำเที่ยว ทรัสต์ต่างประเทศที่ดำเนินการในประเทศไทย การเล่นแชร์ ้ที่มีการอัลโกง และการฟอกเงินผ่านองค์กรไม่แสวงหากำไร

เรียน ปลัดกระทรวงเกษตรและสหกรณ์

ด้วยสำนักงานป้องกันและปราบปรามการพ่อกเงิน (สำนักงาน ปปง.) ได้ส่งรายงานผล การศึกษา เรื่อง "แนวโน้มการฟอกเงินในประเทศไทย : ศึกษาเฉพาะกรณีการฟอกเงินผ่านนิติบคคล และธรกิจ บังหน้า ทนายความและนักบัญชี บริษัทนำเที่ยว ทรัสต์ต่างประเทศที่ดำเนินการในประเทศไทย การเล่นแชร์ที่มี การฉักโกง และการฟอกเงินผ่านองค์กรไม่แสวงหากำไร" มาเพื่อให้หน่วยงานในสังกัดกระทรวงเกษตรและสหกรณ์ ใช้ประโยชน์ในการปฏิบัติงานด้านต่างๆ โดยสามารถดาวน์โหลดรายงานดังกล่าว ตาม QR Code ดังรายละเอียดตามหนังสือ ที่ ปง ๐๐๐๙.๔/ว ๖๑๘๓ ลงวันที่ ๒ พฤศจิกายน ๒๕๖๔ ที่แนบ

จึงเรียนมาเพื่อโปรดพิจารณา ทั้งนี้ เห็นสมควรแจ้งหน่วยงานในสังกัด สป.กษ. ส่วนราชการ รัฐวิสาหกิจในสังกัด และองค์การมหาชนทราบและใช้ประโยชน์ในส่วนที่เกี่ยวข้องต่อไป

> $q_{z_0}$  $z_{\text{out}}$ (นางสาวขวัญเรือน มงคลสวัสดิ์) ผู้อำนวยการกองกลาง

สำนักงานปลัดกระทรวงเกษตรและสหกรณ์

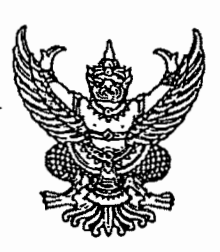

ที่ ปง 00000 สาว อิตส์ศ

สำนักงานป้องกันและปราบปรามกวรฟอกเงิน ๔๒๒ ถนนพญาไท เขตปทุมวัน กทม. ๑๐๓๓๐

## ) พฤศจิกายน ๒๕๖๔

เรื่อง แนวโน้มการฟอกเงินในประเทศไทย : ศึกษาเฉพาะกรณีการฟอกเงินผ่านนิติบุคคล และธุรกิจบังหน้า ทนายความและนักบัญชี บริษัทนำเที่ยว ทรัสต์ต่างประเทศที่ดำเนินการในประเทศไทย การเล่นแชร์ที่มี ้การฉ้อโกง และการพ่อกเงินผ่านองค์กรไม่แสวงหากำไร

<u>ปลัดกระทาสงเกษ</u>ศรมตะสามารณ์ เรียบ

้ด้วยสำนักงานป้องกันและปราบปรามการฟอกเงิน (สำนักงาน ปปง.) ร่วมกับสถาบันวิจัยเพื่อ ิการพัฒนาประเทศไทย (ที่ดีอาร์ไอ) ได้จัดทำรายงานผลการศึกษา เรื่อง "แนวโน้มการฟอกเงินในประเทศไทย : ้ศึกษาเฉพาะกรณีการฟอกเงินผ่านนิติบุคคล และธุรกิจบังหน้า ทนายความและนักบัญชี บริษัทนำเที่ยว ทรัสต์ต่างประเทศที่ดำเนินการในประเทศไทย การเล่นแชร์ที่มีการฉ้อโกง และการฟอกเงินผ่านองค์กร ไม่แสวงหากำไร" โดยมีวัตถุประสงค์เพื่อศึกษาเชิงลึกเกี่ยวกับสถานการณ์แนวโน้ม ความเสี่ยงในการถูกใช้ฟอกเงิน ้รูปแบบ และวิธีการในการฟอกเงินที่มีอยู่อย่างแพร่หลายในประเทศไทย ซึ่งดำเนินการผ่านนิติบุคคลรูปแบบต่าง ๆ และศึกษาแนวทางในการป้องกันและปราบปรามรูปแบบการฟอกเงินผ่านนิติบุคคลรูปแบบต่าง ๆ รวมถึง สร้างความตระหนักของปัญหาการฟอกเงินในรูปแบบต่าง ๆ ส่งเสริมการมีส่วนร่วมในการแก้ไขปัญหากับ หน่วยงานของรัฐและภาคเอกชนที่เกี่ยวข้อง

ี ทั้งนี้ เพื่อให้ผลการศึกษาได้ถูกนำไปใช้ประโยชน์ในการปฏิบัติงาน และถูกนำไปใช้อ้างอิง ในการศึกษาวิจัยต่อยอด สำนักงาน ปปง. จึงขอส่งรายงานการศึกษาดังกล่าวเป็นไฟล์อิเล็กทรอนิกส์ให้กับ หน่วยงานของท่านเพื่อใช้ประโยชน์ในการปฏิบัติงานด้านต่าง ๆ โดยสามารถดาวน์โหลดรายงานฯ ได้ผ่าน QR code ที่แนบในหนังสือนี้

จึงเรียนมาเพื่อโปรดทราบ

**Loybring** ขอแสดงความนับถือ

(นายเทพสุ บวรโชติดารา) ผู้ช่วยเลขาธิการคณะกรรมการป้องกันและปราบปรามการฟอกเงิน ปฏิบัติราชการแทน เลขาธิการคณะกรรมการป้องกันและปราบปรามการฟอกเงิน

ึกองนโยบายและยุทธศาสตร์ ส่วนวิจัยและพัฒนา โทร.๐-๒๒๑๙-๓๖๐๐ ต่อ ๔๐๒๑ (ธเนศ, อุดาการ) Email: research.amlo@gmail.com

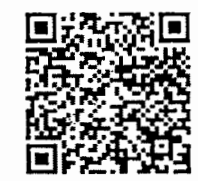

QR code รายงานผลการศึกษา